## CSI1102 **Introduction to Software Design**

#### **Chapter 3:** Program Statements

#### Learning objectives: Program Statements Understand the concepts of "flow of control" through a method Selection statements: *if, if-else* and *switch* **Operators**  Boolean operators: AND, OR, NOT  $\bullet$  Other Java operators: increment ++, decrement --, assignment  $+=$  and conditional  $?$ **Repetition statements:** while, do and for **Understand the important program development stages**

2

3 What is the "Flow of Control"? Some programming statements modify the linear flow of control, allowing us to: decide whether or not to execute a particular statement, or **perform a statement over and over, repetitively** These decisions are based on a *Boolean expression* (also called a *condition*) that evaluates to true or false **The order of statement execution is called the flow of control**

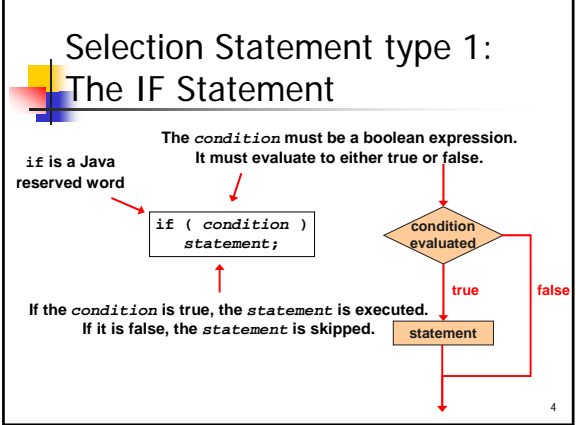

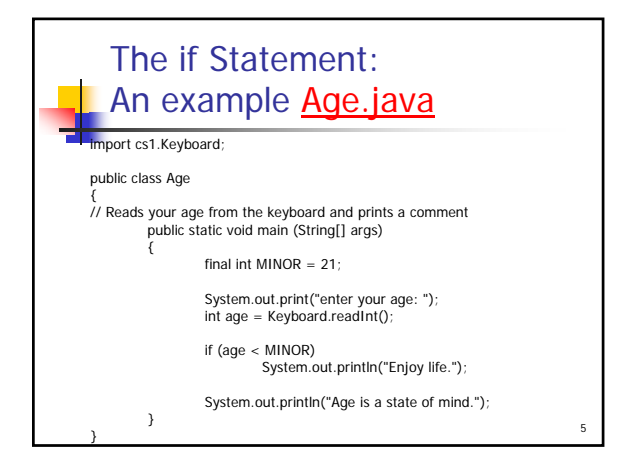

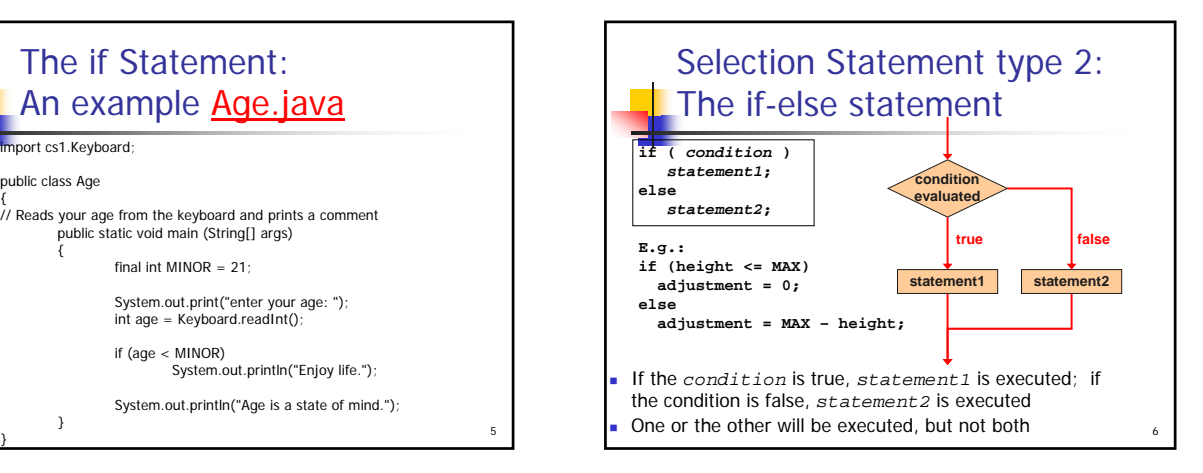

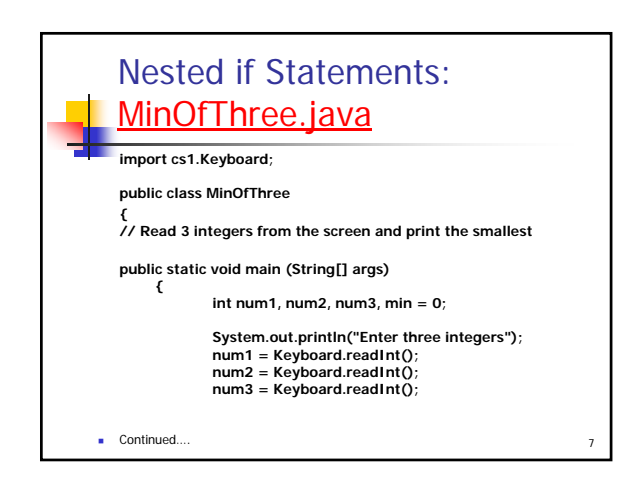

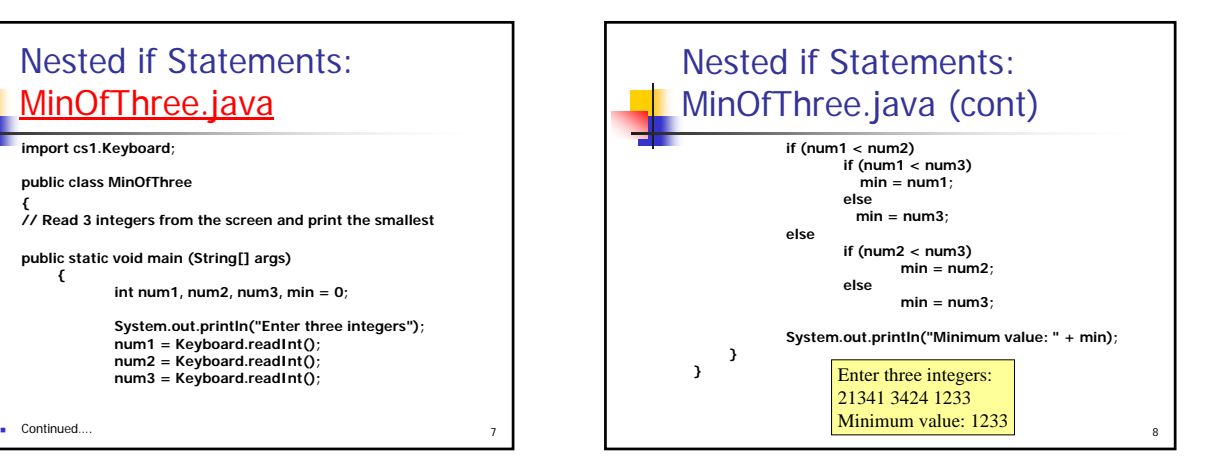

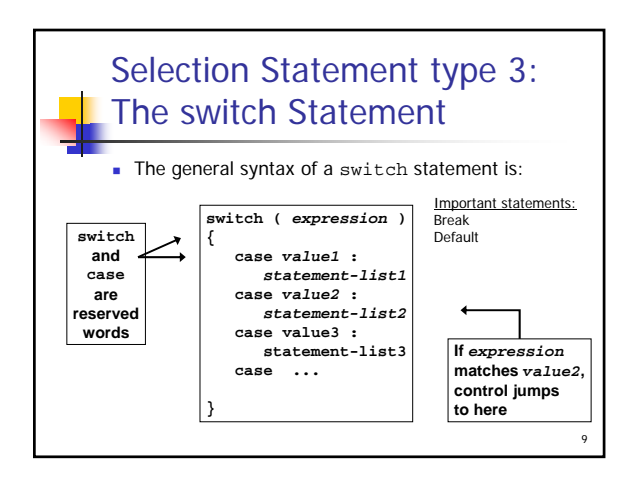

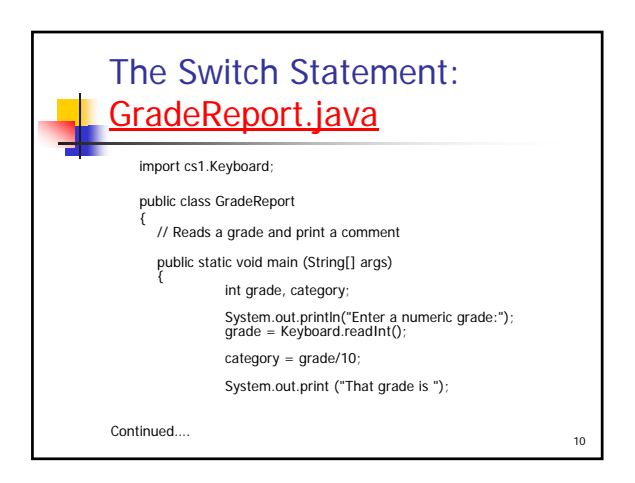

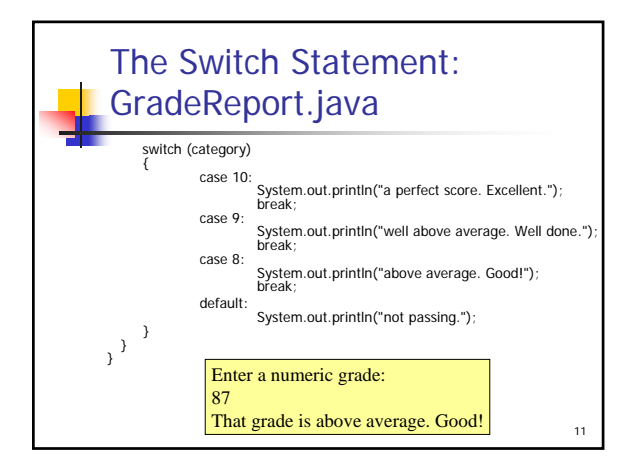

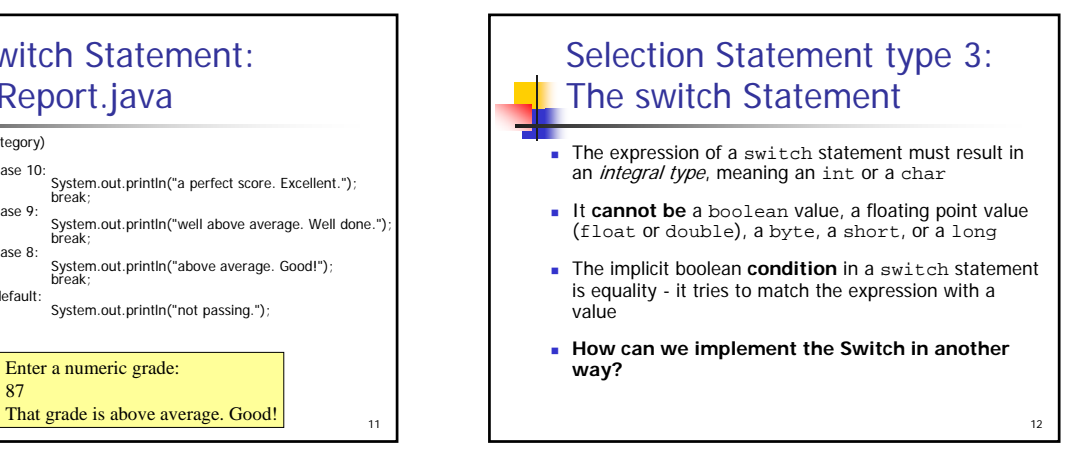

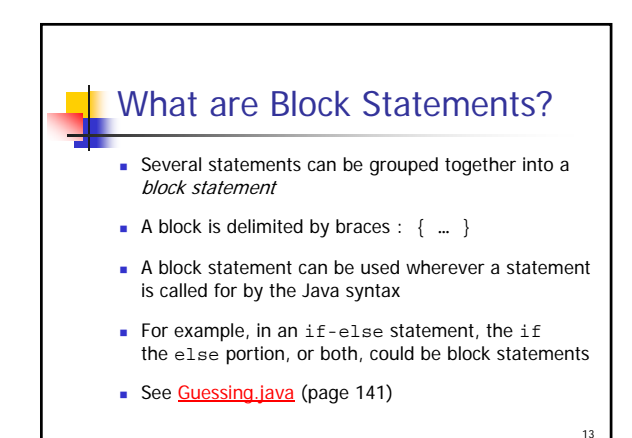

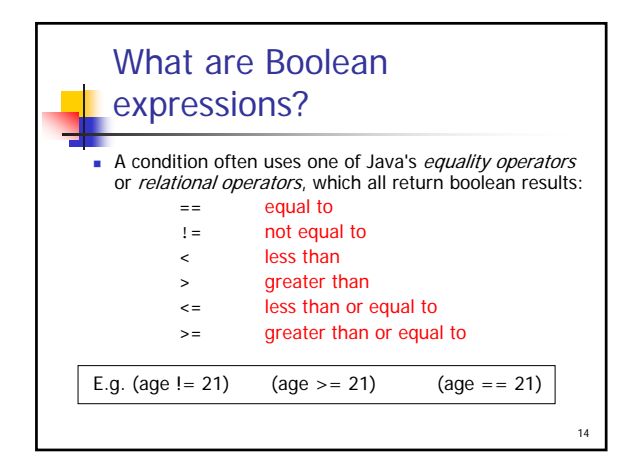

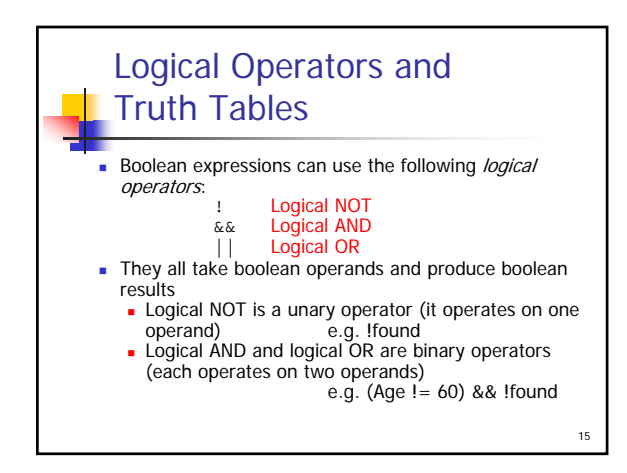

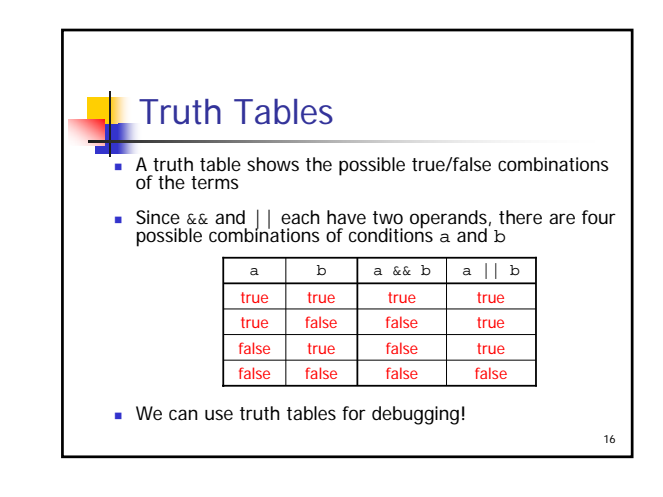

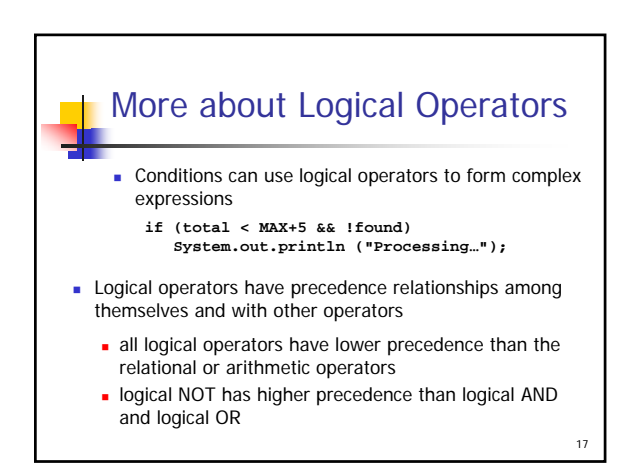

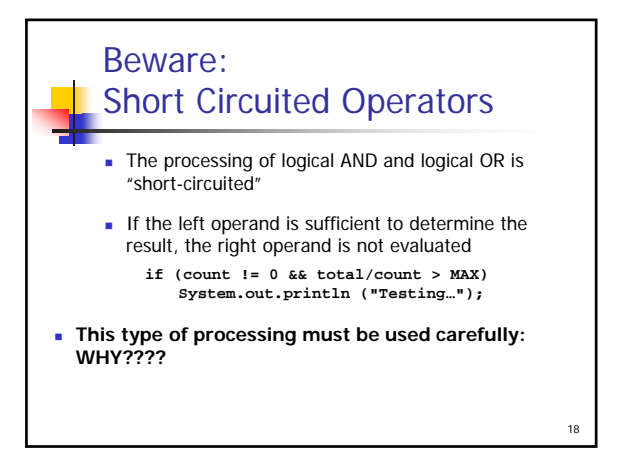

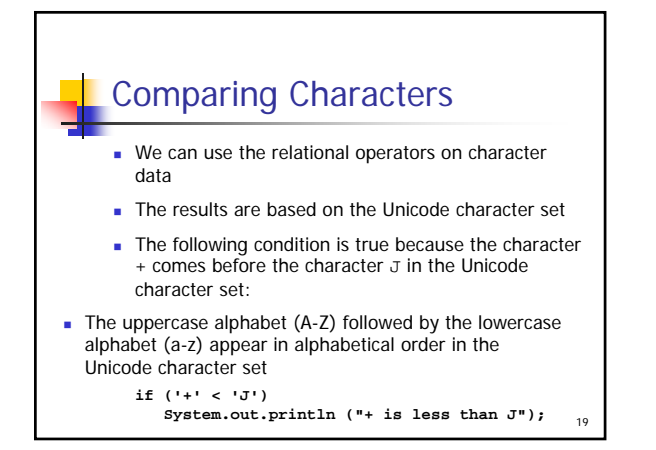

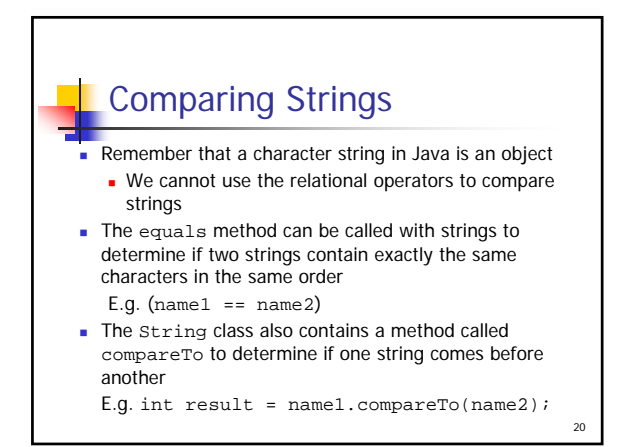

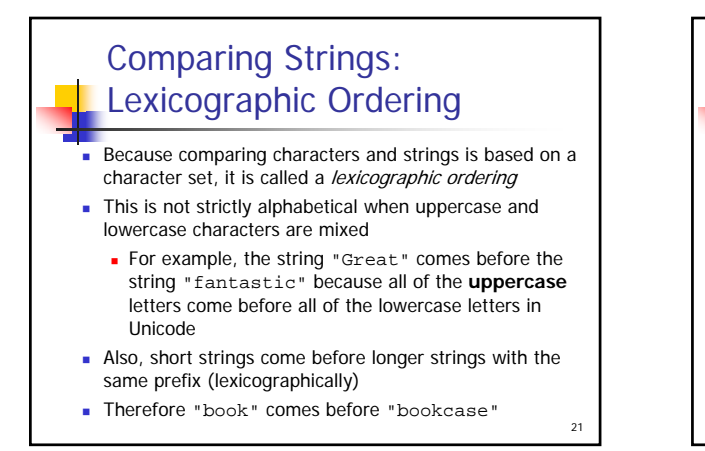

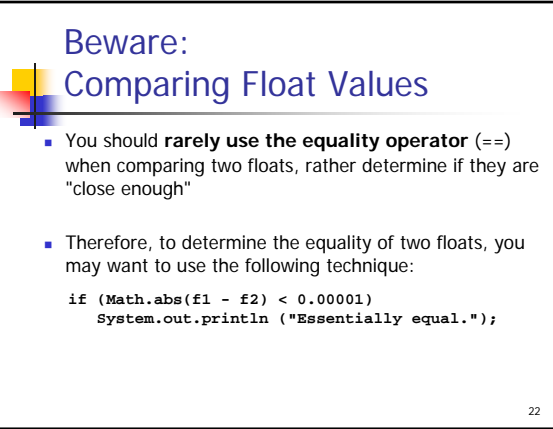

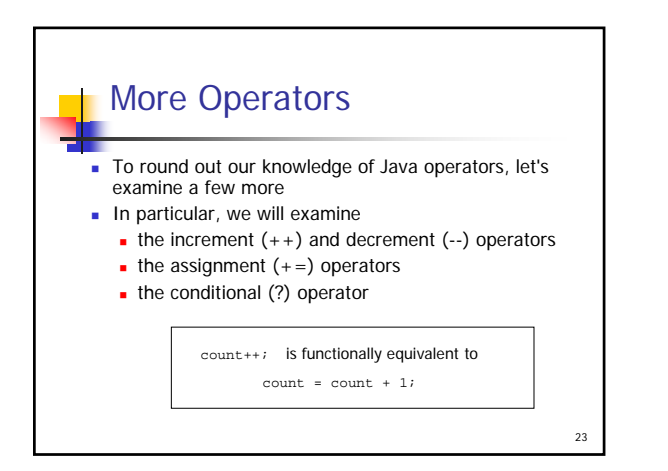

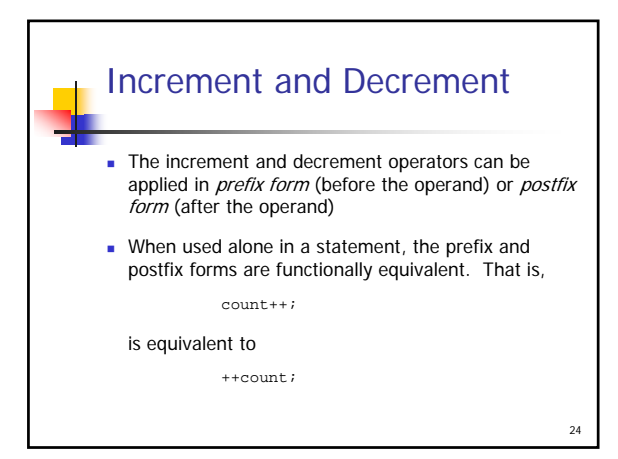

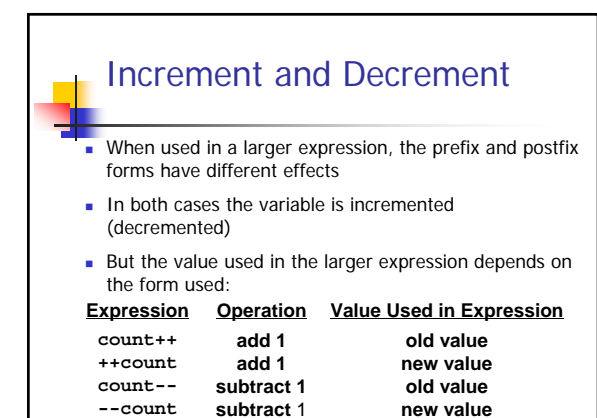

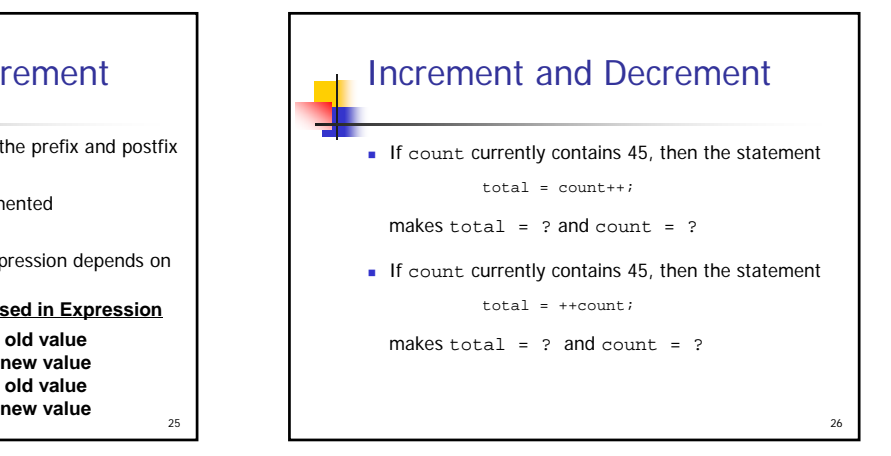

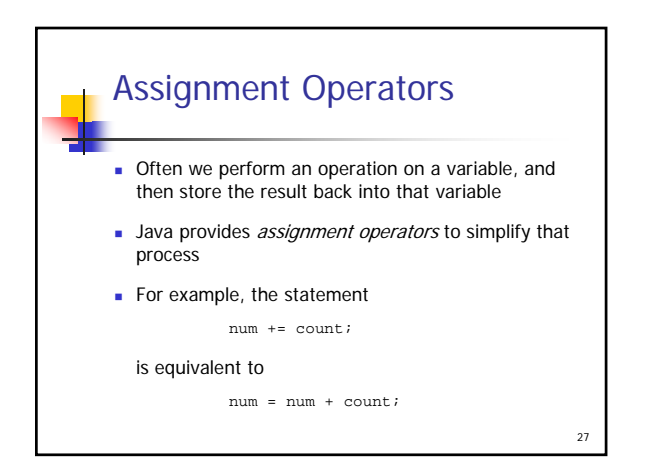

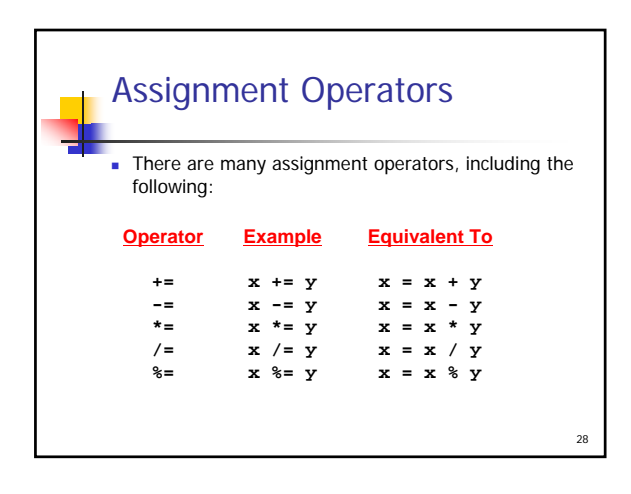

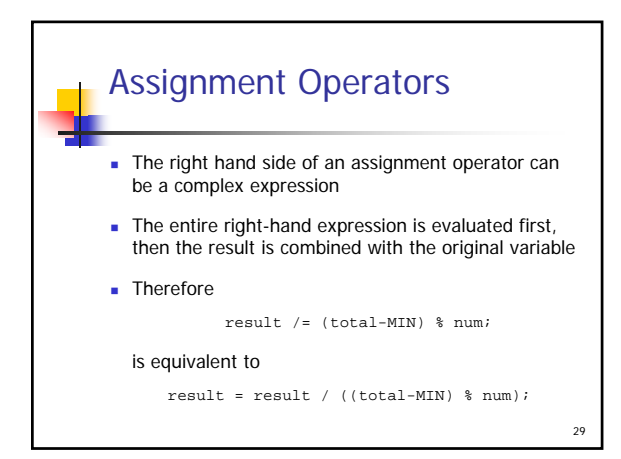

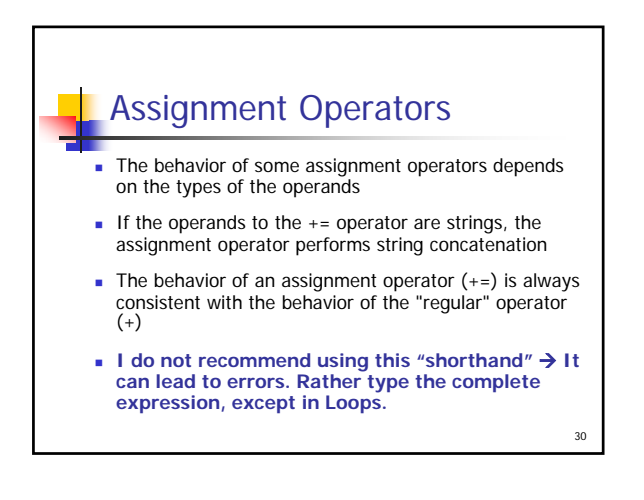

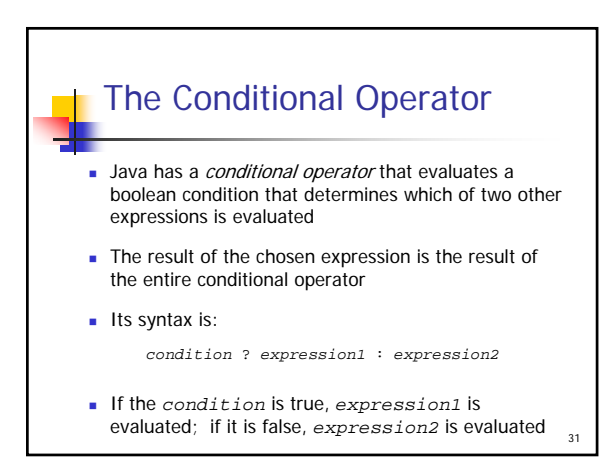

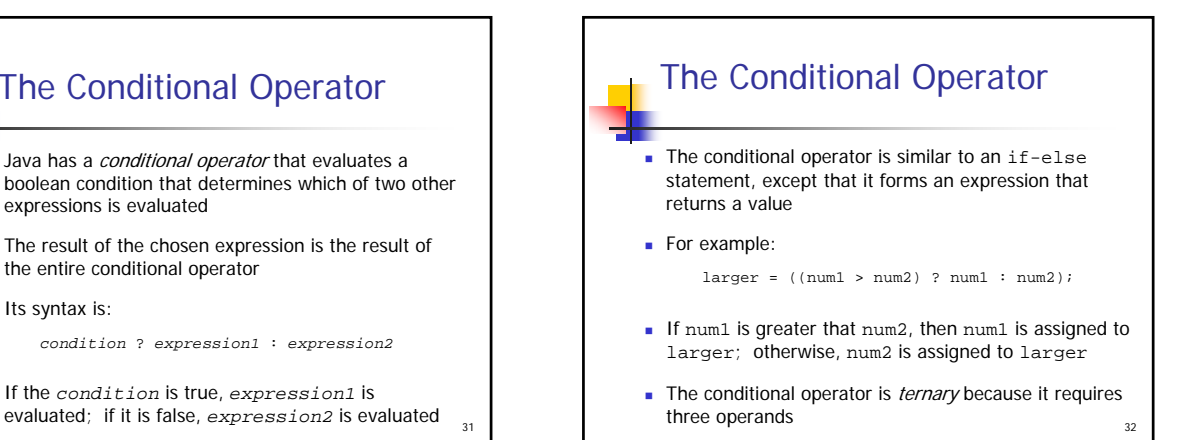

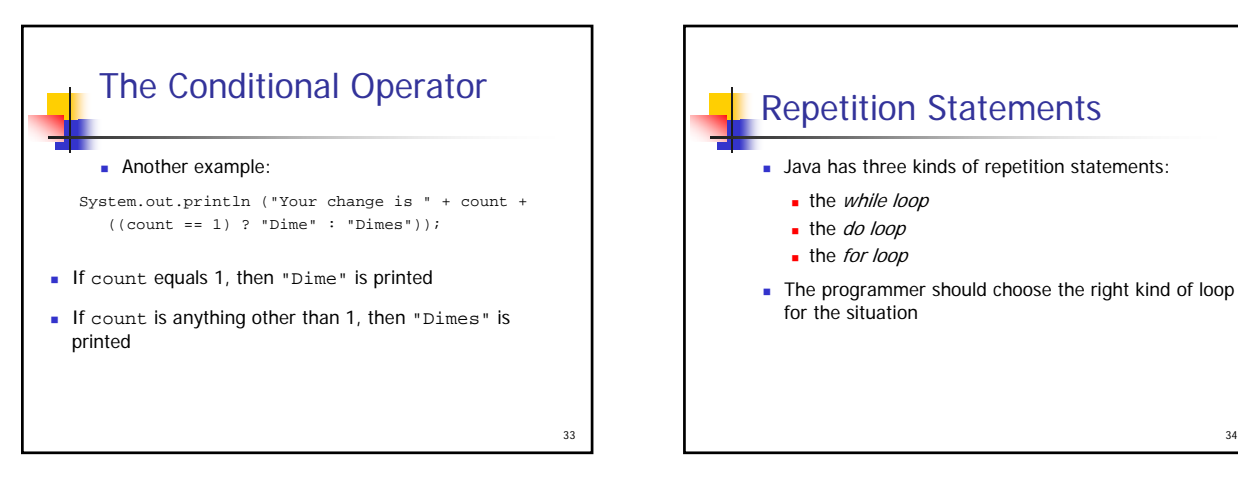

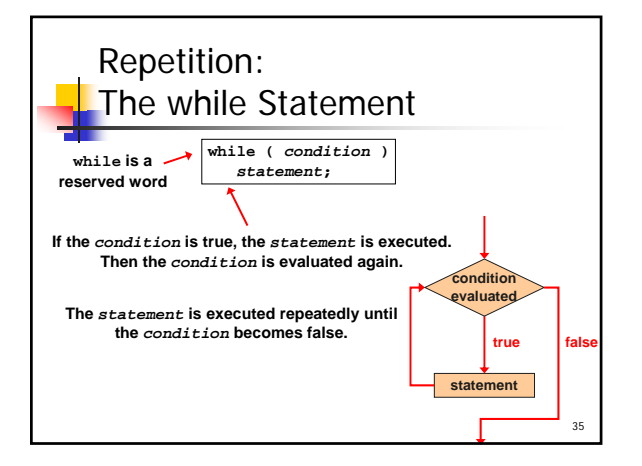

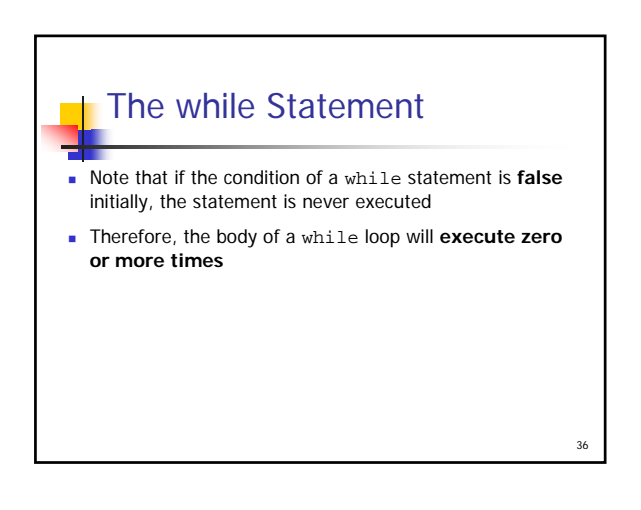

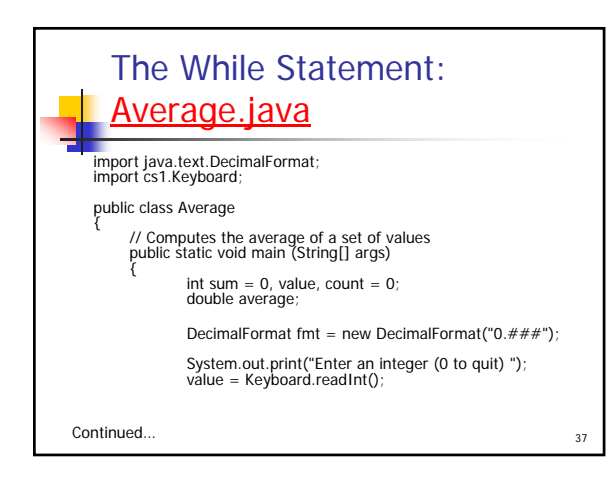

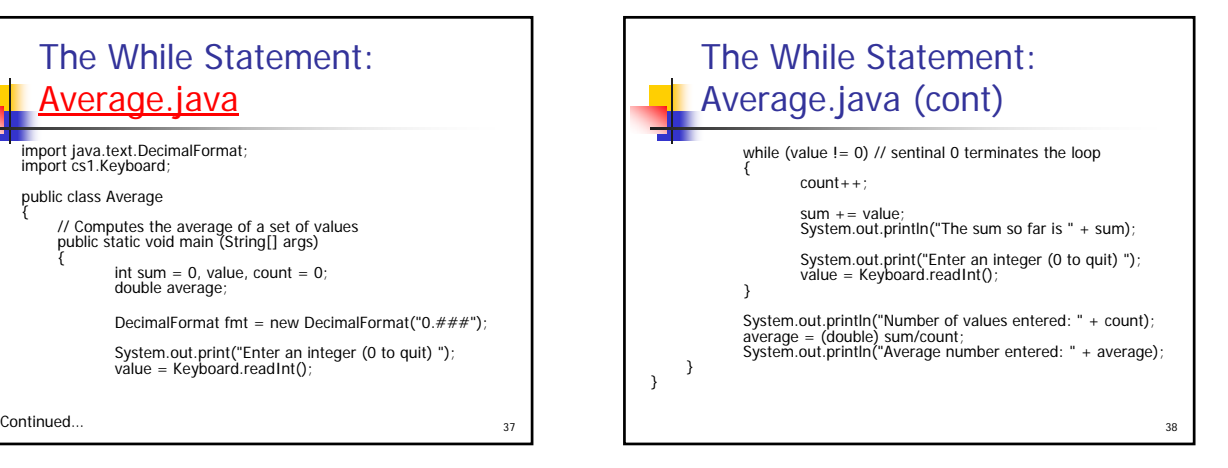

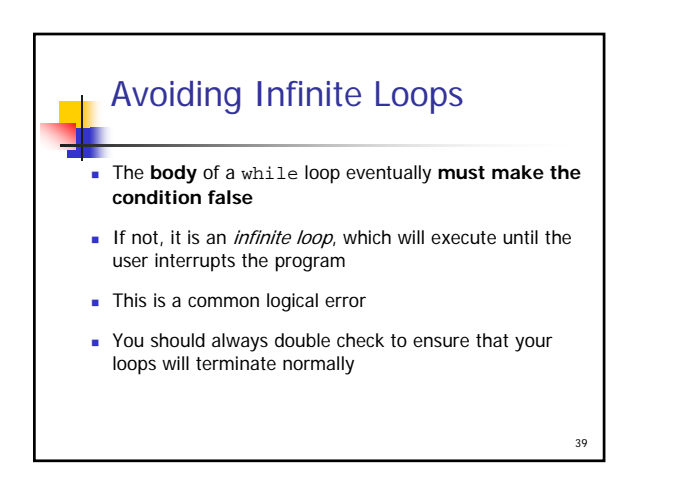

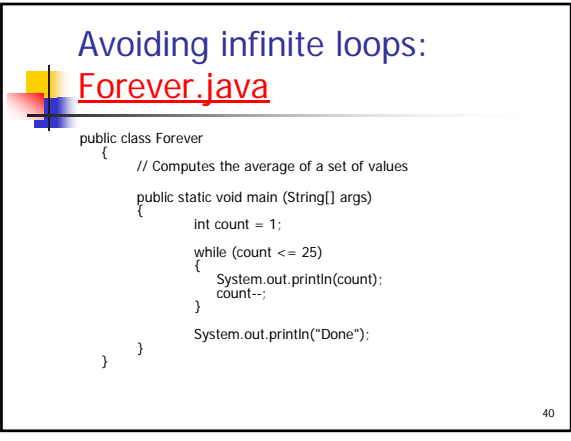

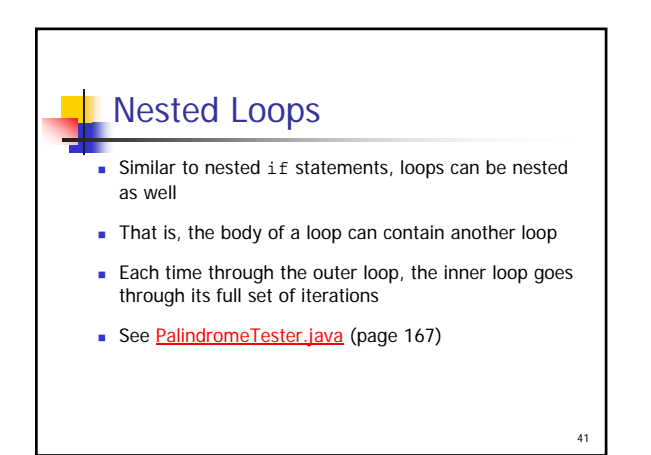

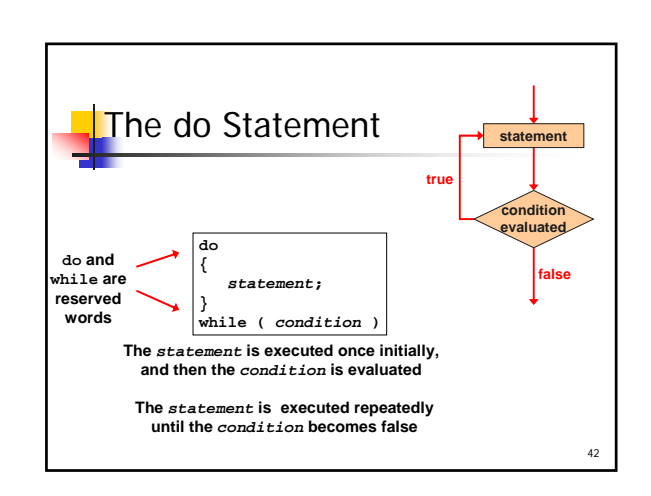

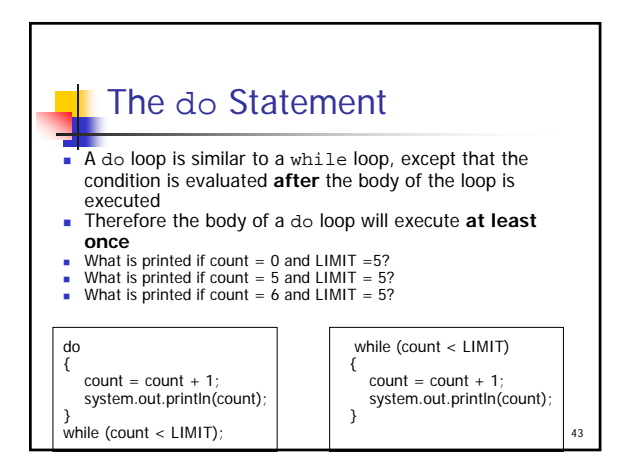

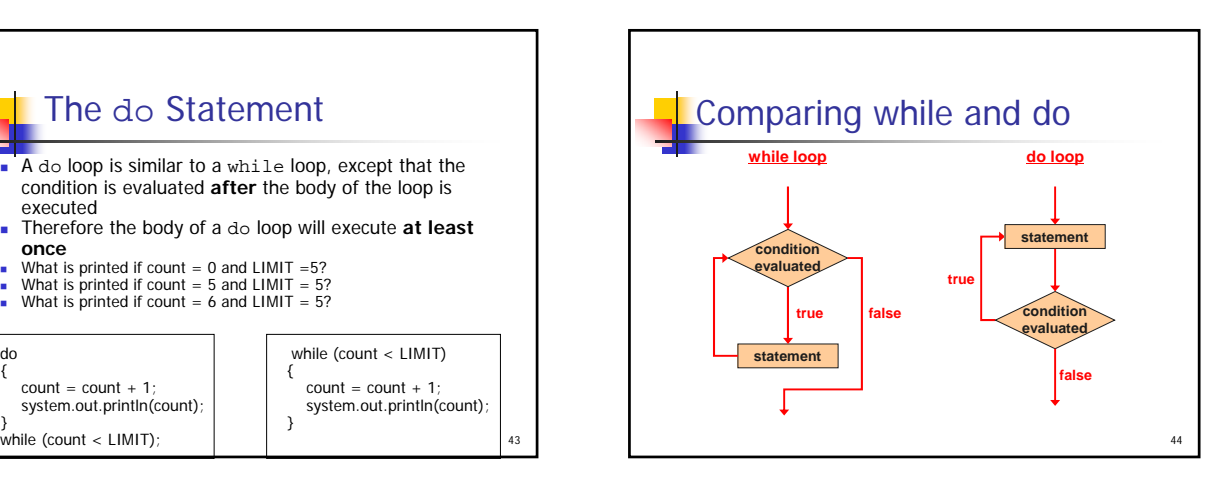

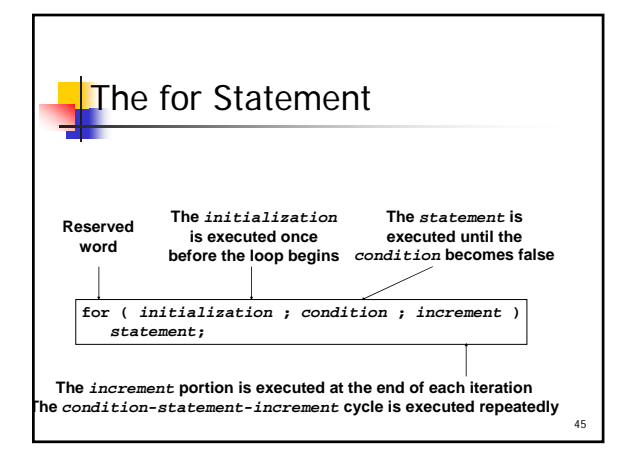

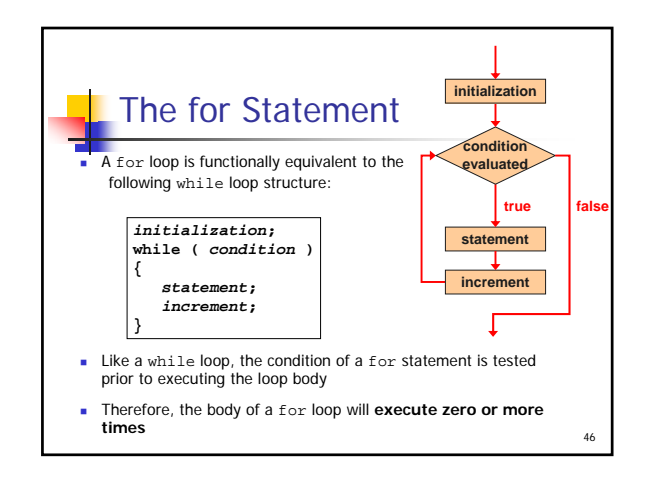

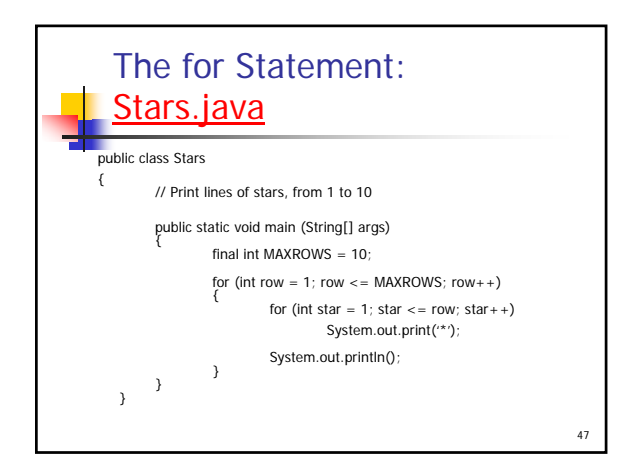

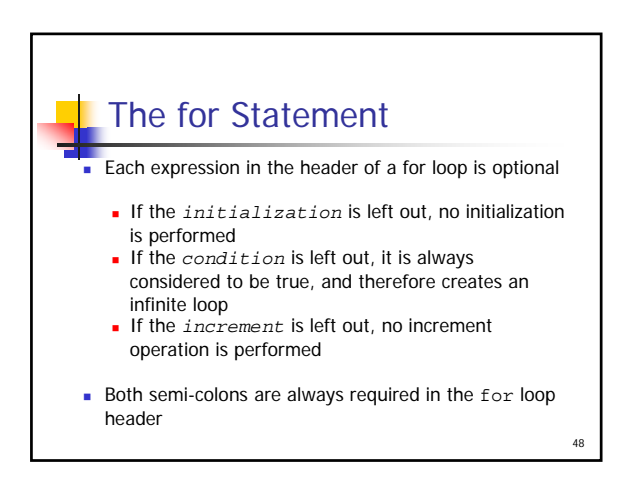

# Choosing a Loop Structure: Some guidelines

- When you can't determine how many times you want to execute the loop body, use a while statement or a do statement
	- If it might be zero or more times, use a while statement
	- If it will be at least once, use a do statement
- If you can determine how many times you want to execute the loop body, use a for statement

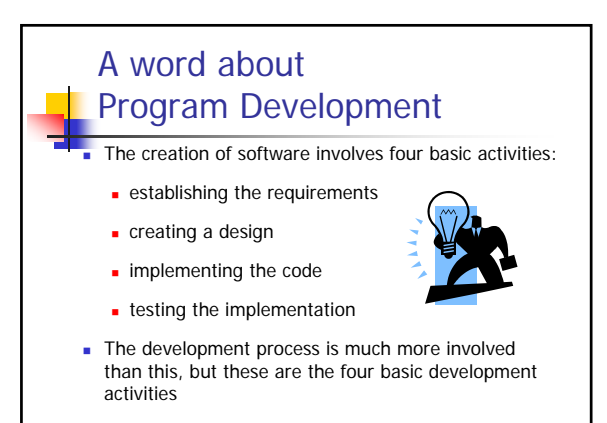

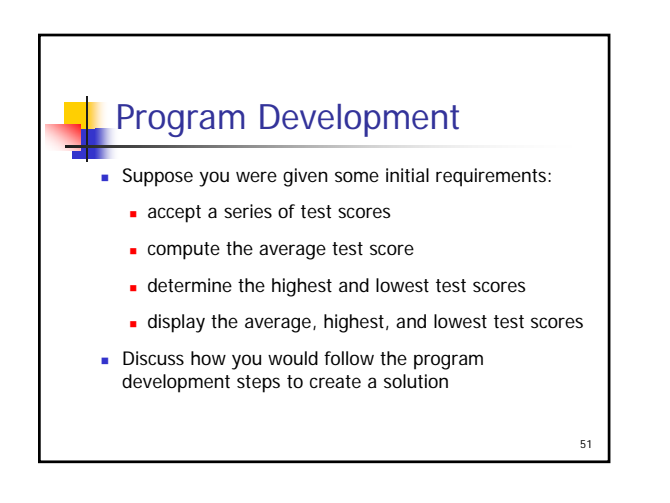

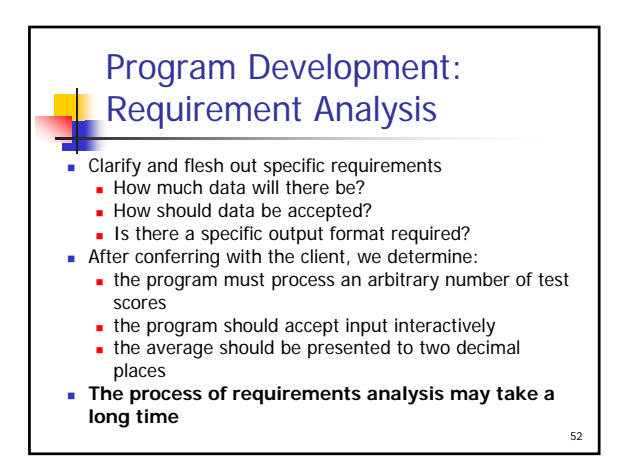

### Program Development: **Design**

- Determine a possible general solution
	- **Input strategy? (Sentinel value?)**
	- Calculations needed?
- An initial algorithm might be expressed in pseudo-code
- Multiple versions of the solution might be needed to refine it
- Alternatives to the solution should be carefully considered

53

49

## Program Development: Implementation

Translate the design into source code

- Make sure to follow coding and style guidelines
- **Implementation should be integrated with compiling** and testing your solution
- This process mirrors a more complex development model we'll eventually need to develop more complex software
- The result is a final implementation
- See the solution at ExamGrades.java (page 186)

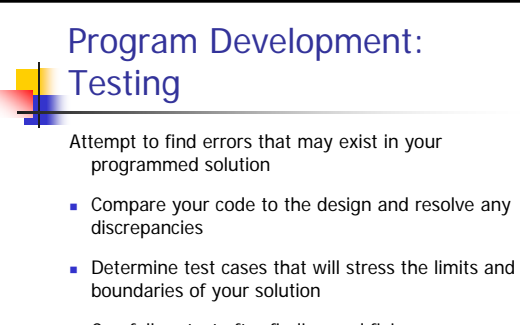

Carefully retest after finding and fixing an error

55

## Summary: Chapter 3 **Understand the concepts of "flow of control" through a**

- method
- Selection statements: *if, if-else* and *switch*
- **Understand how to use Operators** 
	- **Boolean operators: AND, OR, NOT**
	- Other Java operators: increment ++, decrement --, assignment += and conditional ?
- Repetition statements: while, do and for
- **Understand the important program development stages**